#### How to Print Drawings from ACS – Google Chrome Instructions

- 1. From ACS "Design a Closet" page go to "Print Drawings Only".
  - a. Select the size of the drawing you want.

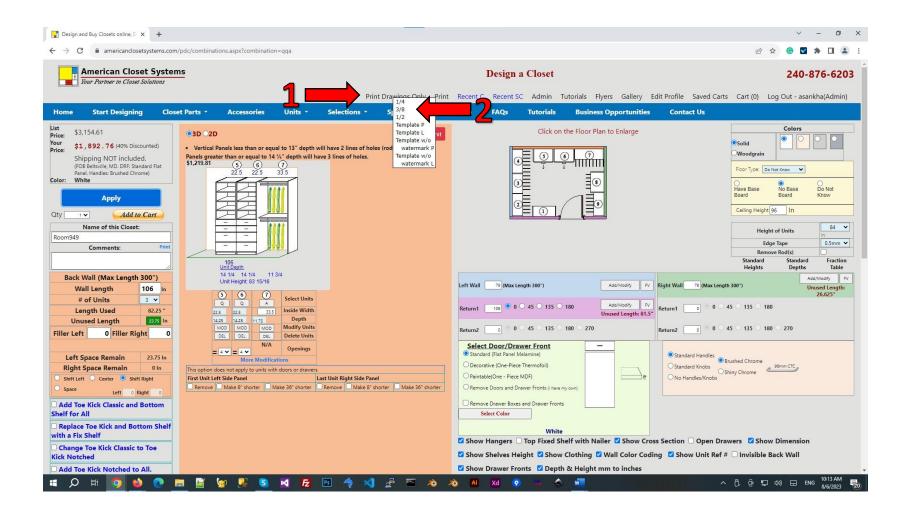

# 2. Press Cancel

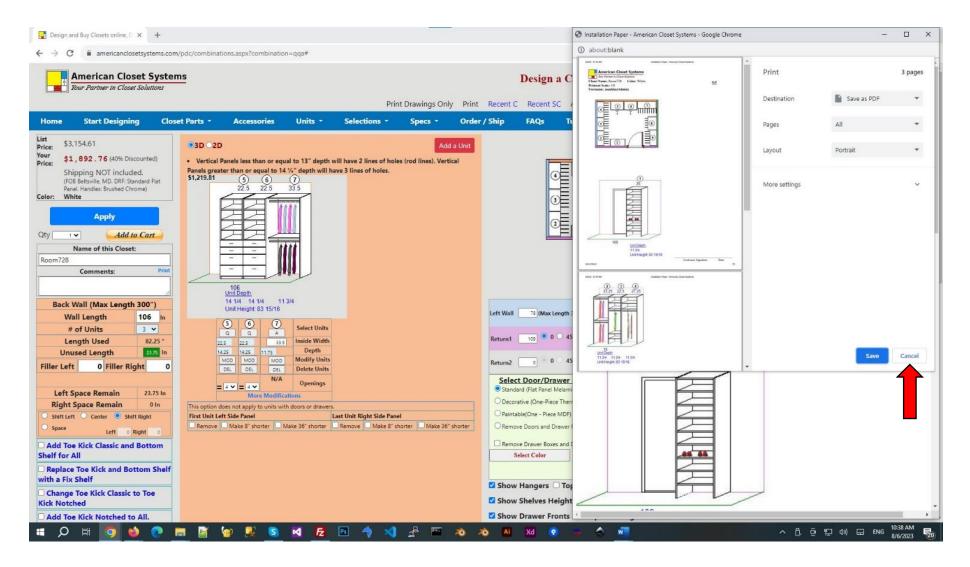

# 3. Enlarge Google Chrome window.

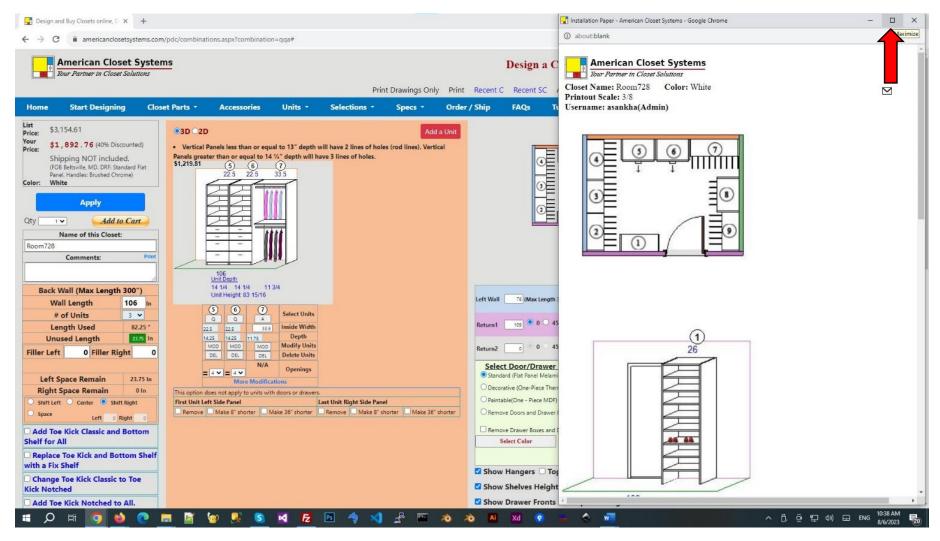

# 4. Click on each of the Drawings. This will download the drawings.

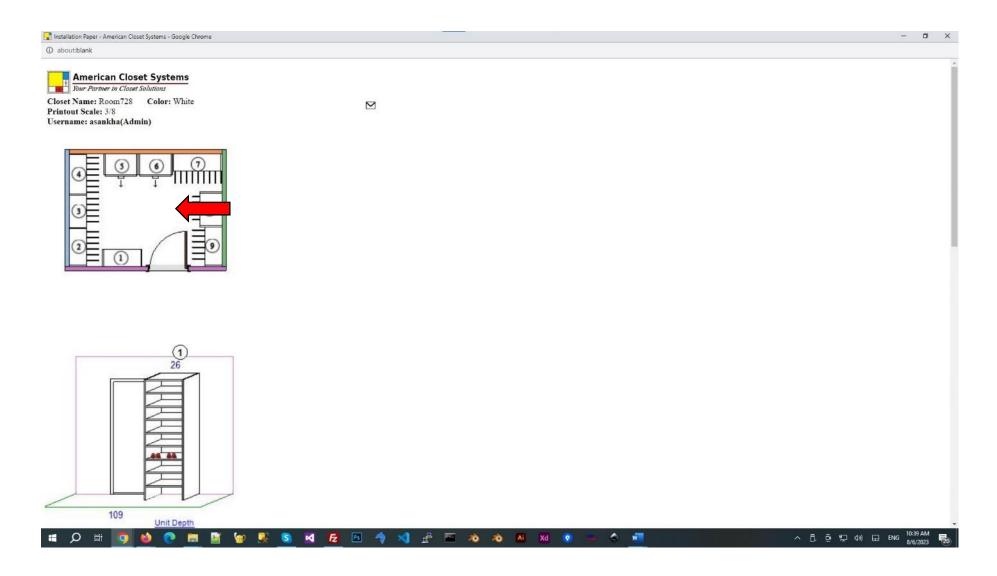

# 5. After you download all the Drawings, Click on the "Flie Explorer" Button in the Taskbar.

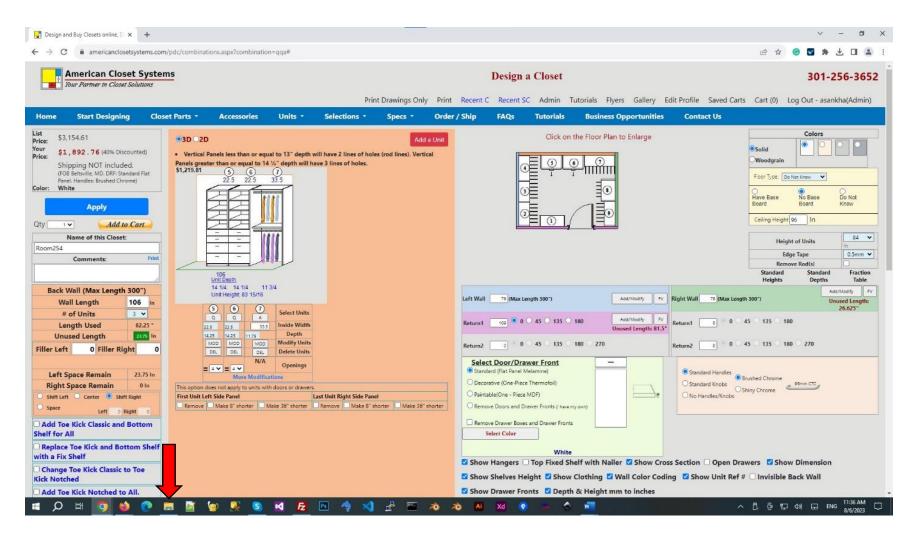

#### 6. Then go to "Downloads" Folder.

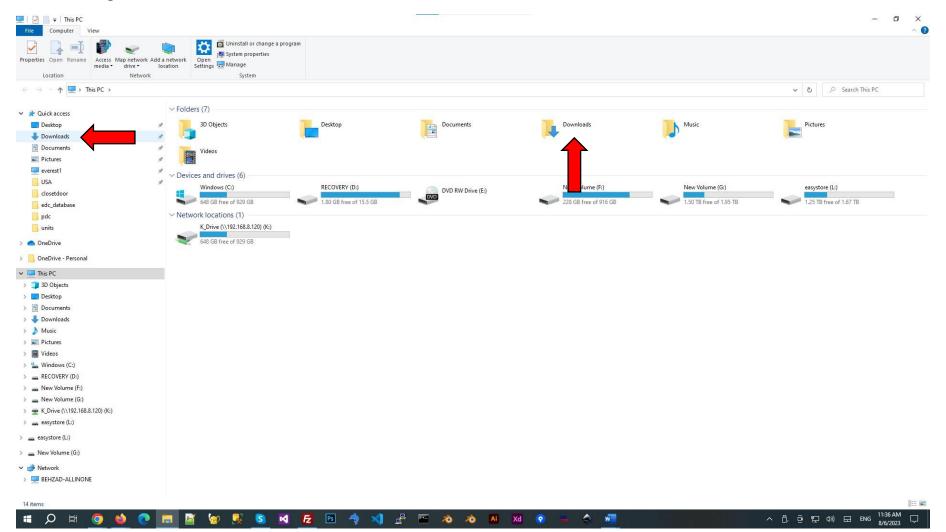

# 7. Select the files:

a. Click on each of the files WHILE pressing the Control (Ctrl) key on the Keyboard.

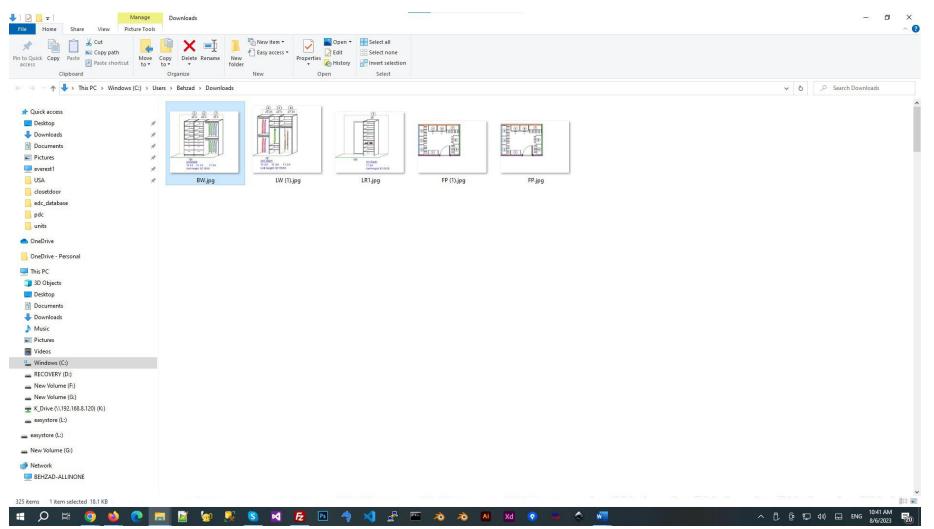

# 8. Right Click on the Selected images and Press Copy.

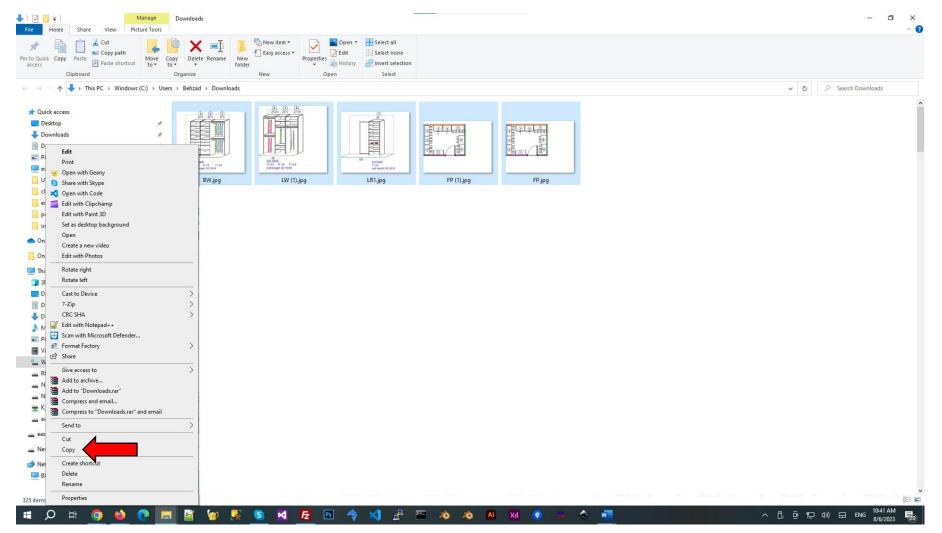

9. Open Word document and go to "Layout" tab.

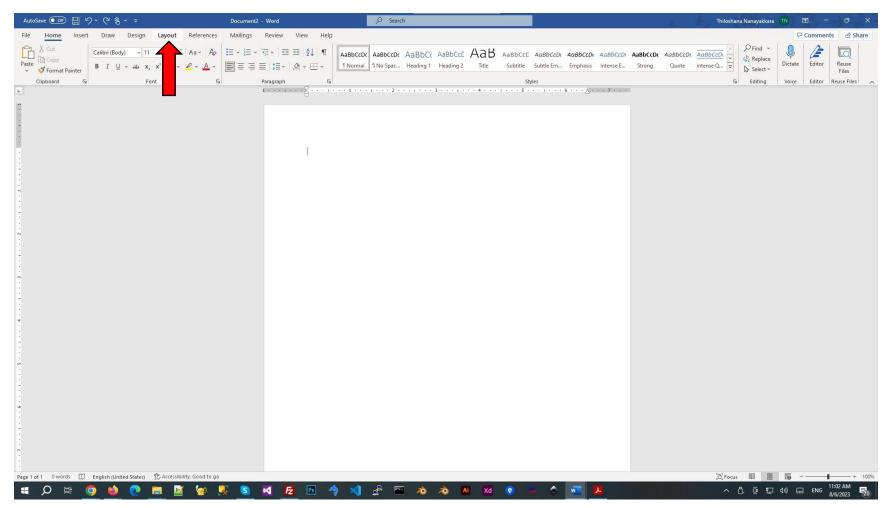

# 10. Then Click on "Margins" button and Select "Custom Margins"

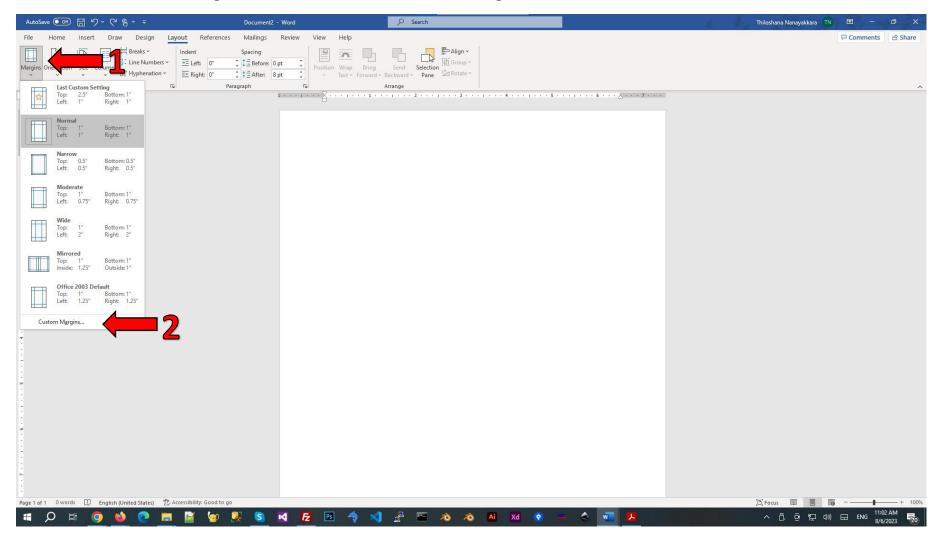

# 11. Change the Top Margin Value to 2.5".

| AutoSave 💽 🗄 りょ 🤆 🖁 ・                   | ⊽ Document2 - Word                                   | ₽ Search                                                                                               | Thiloshana Nanayakkara 🛛 TN | <b>m</b> – o ×       |
|-----------------------------------------|------------------------------------------------------|----------------------------------------------------------------------------------------------------|-----------------------------|----------------------|
| File Home Insert Draw I                 |                                                      |                                                                                                    |                             | 모 Comments I I Share |
|                                         | e Numbers → 🔁 Left: 0" 🗘 ‡ Ξ Before: 0 pt 🇘 Decition | Image: Wrap     Bring     Send     Election       Text ~ Forward ~ Backward ~ D     Pare     ☑ Group ~ |                             |                      |
| Page Setup                              | کا Paragraph                                         | Arrange                                                                                                |                             | ^                    |
|                                         | 1                                                    | · · · · 1 · · · · · · · · · · 2 · · · ·                                                                |                             |                      |
|                                         |                                                      |                                                                                                    |                             |                      |
| -                                       |                                                      | Page Setup ? ×                                                                                         |                             |                      |
|                                         |                                                      | Margins Paper Layout                                                                                   |                             |                      |
|                                         | 1                                                    | Margins<br><u>I</u> op: 2.5 <b>↓</b> 1 <sup>+</sup> <b>↓</b>                                           |                             |                      |
|                                         |                                                      | Left: 1" ≑ ght: 1" ≑                                                                                   |                             |                      |
|                                         |                                                      | Gutter: 0° 💠 Gutter position: Left 🗸                                                                   |                             |                      |
| 1                                       |                                                      |                                                                                                    |                             |                      |
|                                         |                                                      | Portrait Landscape                                                                                     |                             |                      |
| N .                                     |                                                      | Pages                                                                                                  |                             |                      |
| -                                       |                                                      | Multiple pages: Normal ~                                                                               |                             |                      |
|                                         |                                                      | Preview                                                                                                |                             |                      |
| -                                       |                                                      |                                                                                                    |                             |                      |
|                                         |                                                      |                                                                                                    |                             |                      |
| -<br>-<br>-                             |                                                      |                                                                                                    |                             |                      |
|                                         |                                                      | Apply to: Whole document                                                                               |                             |                      |
| -                                       |                                                      | Set As Default OK Cancel                                                                               |                             |                      |
| -<br>M                                  |                                                      |                                                                                                    |                             |                      |
| -                                       |                                                      |                                                                                                    |                             |                      |
|                                         |                                                      |                                                                                                    |                             |                      |
| φ<br>-                                  |                                                      |                                                                                                    |                             |                      |
| -                                       |                                                      |                                                                                                    |                             |                      |
|                                         |                                                      |                                                                                                    |                             |                      |
| -                                       |                                                      |                                                                                                    |                             |                      |
| Page 1 of 1 0 words []] English (United | States) 🏗 Accessibility: Good to go                  |                                                                                                    | "D", Focus 💷 🗐              |                      |
| 🕂 🔎 🛱 🌍 🗉                               | 💽 🚍 📓 🗑 🗏 💿 🖬 🛃 🖭                                    | 👆 刘 🛃 🛅 💫 🐟 🔺 🔮                                                                                        | 🖕 🐟 🚾 😕 🔷 🔨 🖉 🖓             | ENG 8/6/2023         |

# 12.Right Click on the middle of the Word document and Click Paste.

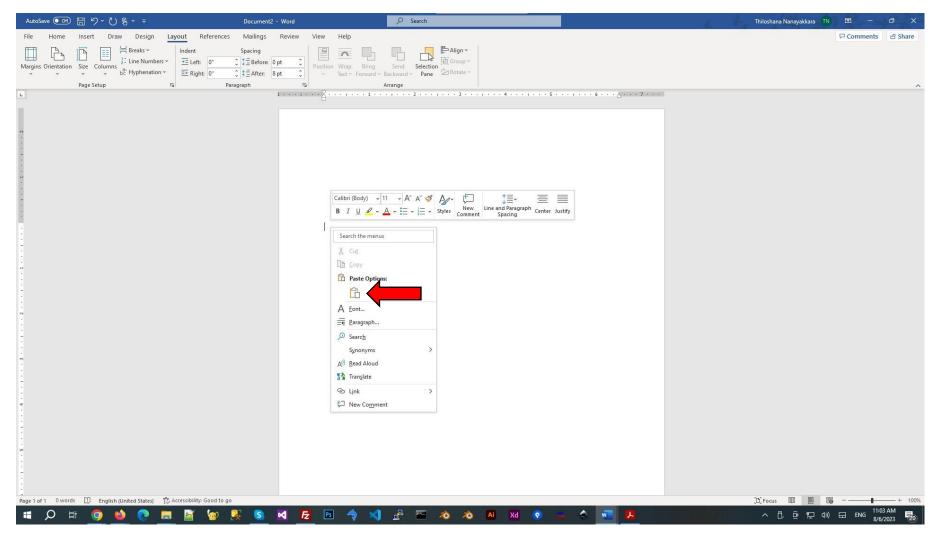

# 13. To Arrange the drawings the way you want, Select a drawing and go to "Picture Format" tab.

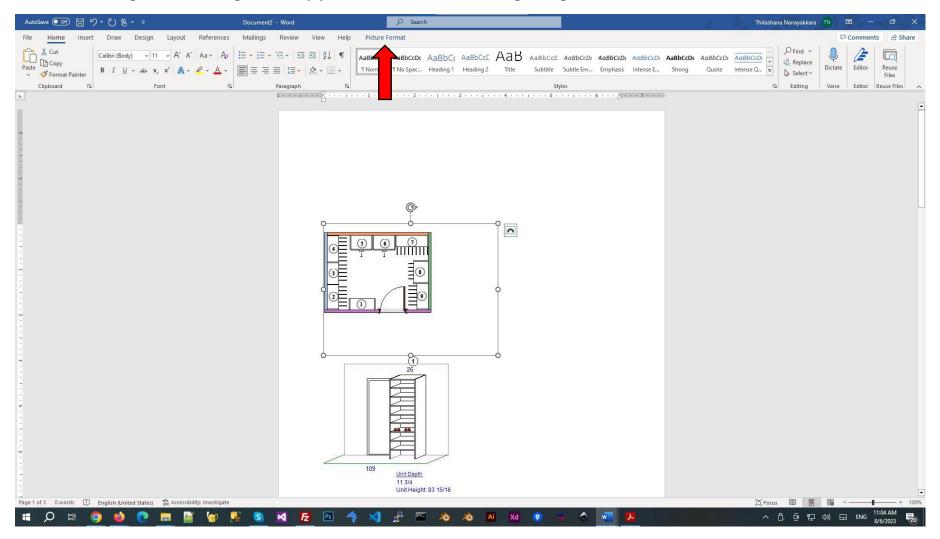

14. From the "Picture Format" Tab Click on the "Position" Button and Select the image position.

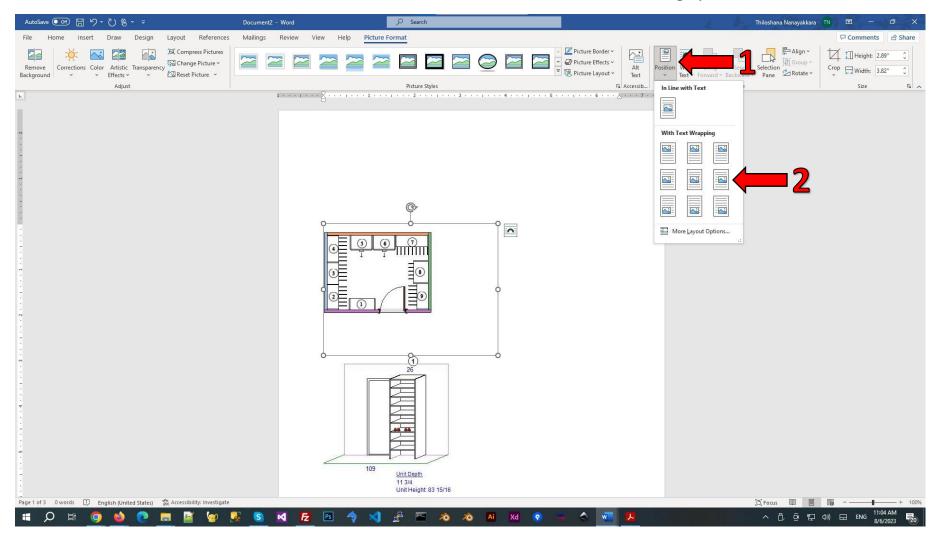

#### 15. Then you can arrange the drawings the way you want.

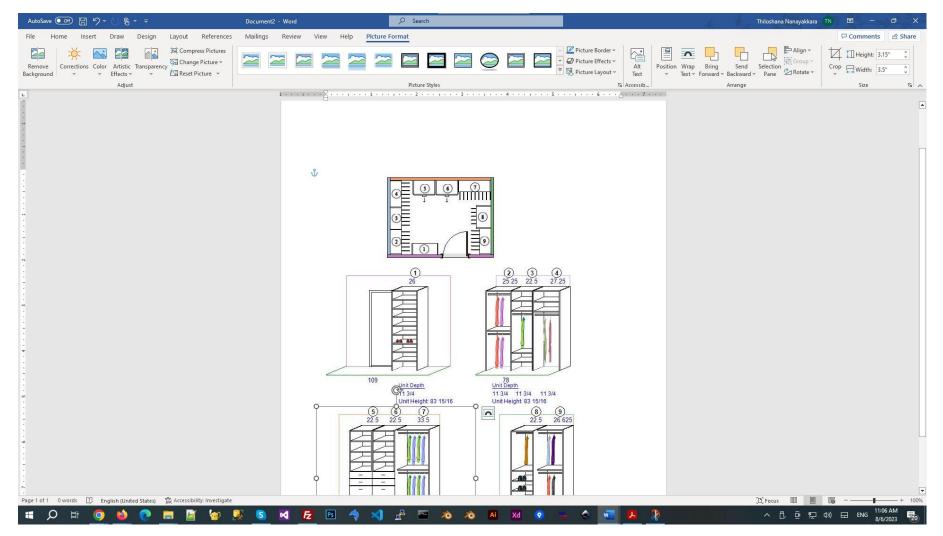

# 16.If you want to change the image Scale, Right Click on the image which you want to scale. Then select "Size and Position" from the list.

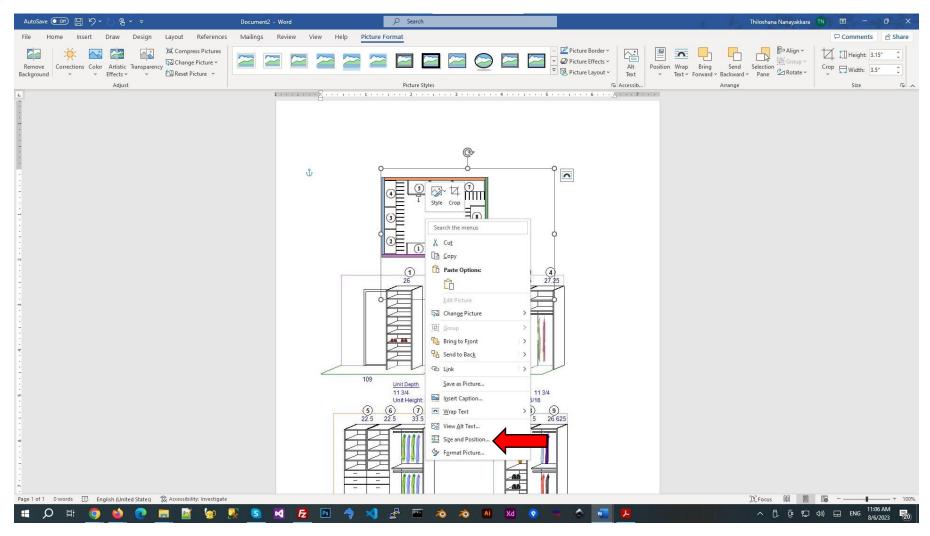

17. Give a scale to your image and click "OK".

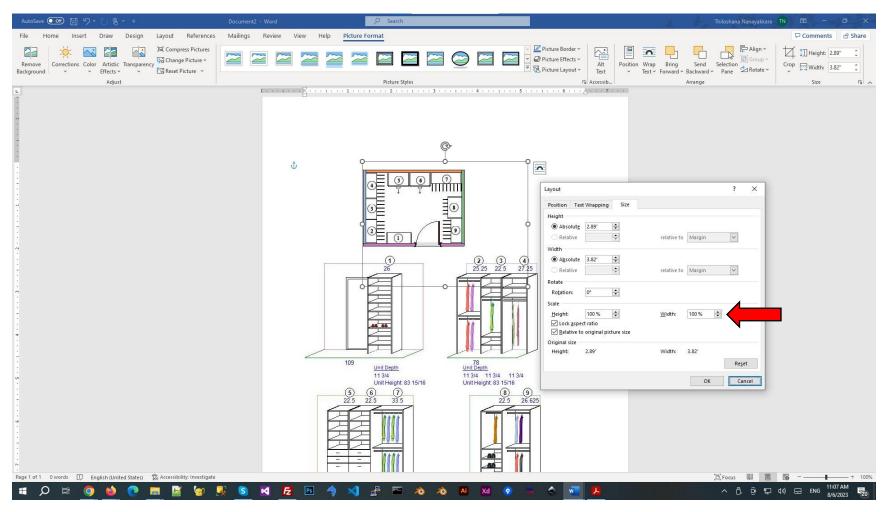

18. Then go to ACS "Design a Closet" page.

- a. If your Drawing arrangement is Portrait, then Select "Template w/o watermark P"
- b. If your Drawing arrangement is Landscape, then Select "Template w/o watermark L"

| Design and Buy Closets online, D × + → C ■ americanclosetsvstems.com/                                                                                                    | pdc/combinations.aspx?combination=qqa#                                                                                                    |                                                                                                    |                                                                                                    |
|----------------------------------------------------------------------------------------------------|----------------------------------------------------------------------------------------------------|----------------------------------------------------------------------------------------------------|----------------------------------------------------------------------------------------------------|
| American Closet System<br>Tour Partner in Closet Solutions                                                                                                    |                                                                                                    | Design a Closet                                                                                                    | 301-256-365                                                                                                    |
| Home Start Designing Close                                                                                                    | t Parts * Accessories Units * Selections * S                                                                                                    | ings Only Print Recent C Recent SC Admin Tutorials Flyers Gallery Edit Profile Saved Car<br>1/4<br>3/8 rder / Ship FAQs Tutorials Business Opportunities Contact Us<br>1/2                                                                                                    | ts Cart (0) Log Out - asankha(Admin)                                                                                                    |
| st \$3,154.61<br>ice: \$3,154.61<br>ice: \$1,892.76 (40% Discounted)<br>Shipping NOT included.<br>(FOB Betwile MD. DR'S Standard Flat<br>Panel. Handles: Brushed Chrome)<br>stor: White<br>Apply<br>tty 3. Add to Cart<br>Name of this Closet:<br>Noom728<br>Comments: Print | • 3D 2D<br>• Vertical Panels less than or equal to 13" depth will have 2 lines of holes (roc<br>Panels greater than or equal to 14 %" depth will have 3 lines of holes.<br>1,219.11<br>22.5 22.5 33.5<br>1,219.11<br>22.5 22.5 33.5<br>1,219.11<br>23.5 22.5 33.5<br>1,219.11<br>24.5 22.5 35.5<br>1,219.11<br>25.5 22.5 35.5<br>1,219.11<br>25.5 22.5 35.5<br>1,219.11<br>25.5 22.5 35.5<br>1,219.11<br>25.5 22.5 35.5<br>1,219.11<br>25.5 22.5 35.5<br>1,219.11<br>25.5 22.5 35.5<br>1,219.11<br>25.5 25.5<br>1,219.11<br>25.5 25.5<br>1,219.11<br>25. | Click on the Floor Plan to Enlarge                                                                                                    | Colors Solid Woodgrain Floor Type: Do Not Know Have Base Board Have Base Board Height of Units Edge Tape Colors Remove Rod(s) Standard Standard Standard Fraction   |
| Back Wall (Max Length 300")<br>Wall Length 106 In<br># of Units 3 v<br>Length Used 82.25*<br>Unused Length 2335 In<br>Filler Left 0 Filler Right 0                                                                                                    | Unit Uppin         14         14         11         3/4           Unit Height 83         15/16         Inside Width         15/25         22.5         33.5         Inside Width           1425         14.25         11.75         Depth         Modify Units         0.6           0.0         MOD         MOD         Modify Units         0.6         0.6         0.6                                                                                                    | Left Wall         78         (Max Length 300")         Add/Modify         FV         Right Wall         78         (Max Length 300")           Return1         109         0         45         135         180         Add/Modify         FV         Return1         0         0           Return2         0         0         45         135         180         270         Return2         0         0 | Heights         Depths         Table           gth 300")         Add/Modify<br>Unused Length:<br>26.625"         F           45         135         180         270 |
| Left Space Remain 23.75 In<br>Right Space Remain 0 In<br>Shift Left Center Shift Right<br>Space Left 0 Right 0                                                                                                    | Ites     Oct     Oct     Oct       Ites     Opening       More Modifications   This option does not apply to units with doors or drawers. First Unit Left Side Panel       Remove     Make 8" shorter   Make 8" shorter       Make 8" shorter                                                                                                    | O Decorative (Une-Piece Inermotoil) O Paintable(One - Piece MDF) O No Handles/Knobs O No Handles/Knobs                                                                                                    | Brushed Chrome 96mm CTC                                                                                                    |
| Add Toe Kick Classic and Bottom<br>helf for All<br>Replace Toe Kick and Bottom Shelf<br>ith a Fix Shelf<br>Change Toe Kick Classic to Toe<br>ick Notched                                                                                                    |                                                                                                    | Remove Drawer Boxes and Drawer Fronts      Select Color      White      Show Hangers □ Top Fixed Shelf with Nailer I Show Cross Section □ Open Dr      Show Shelves Height I Show Clothing I Wall Color Coding I Show Unit Ref                                                                                                    |                                                                                                    |
| Add Toe Kick Notched to All.                                                                                                    |                                                                                                    | Show Drawer Fronts 🗹 Depth & Height mm to inches                                                                                                    |                                                                                                    |

#### 19. Then Click on Print.

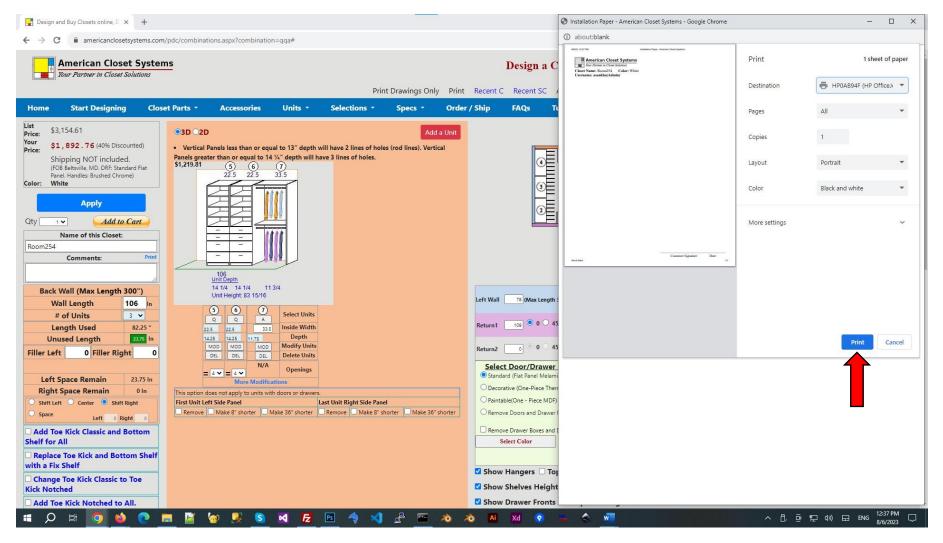

20. Then put that printed Paper to the printer again.

21.Now go to the Word Document which you created and Click on file.

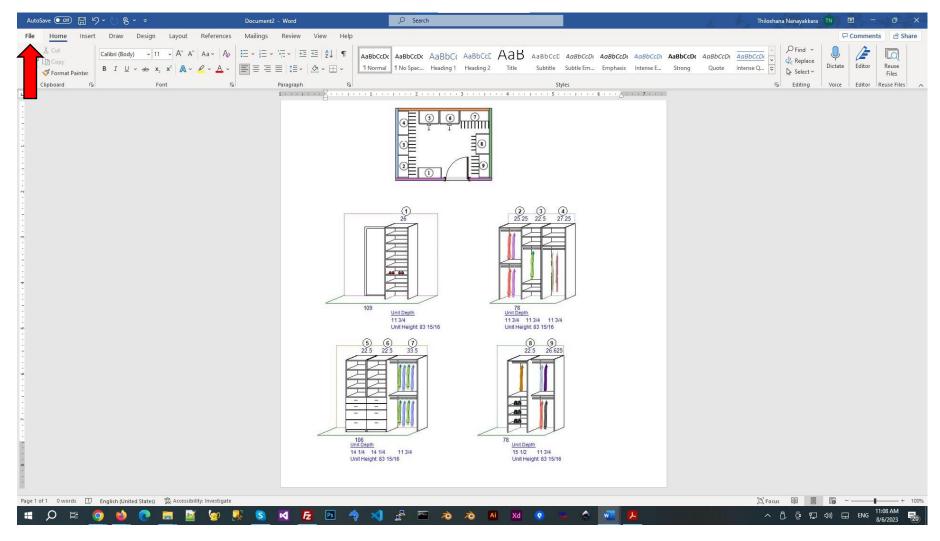

# 22. Then Click on Print.

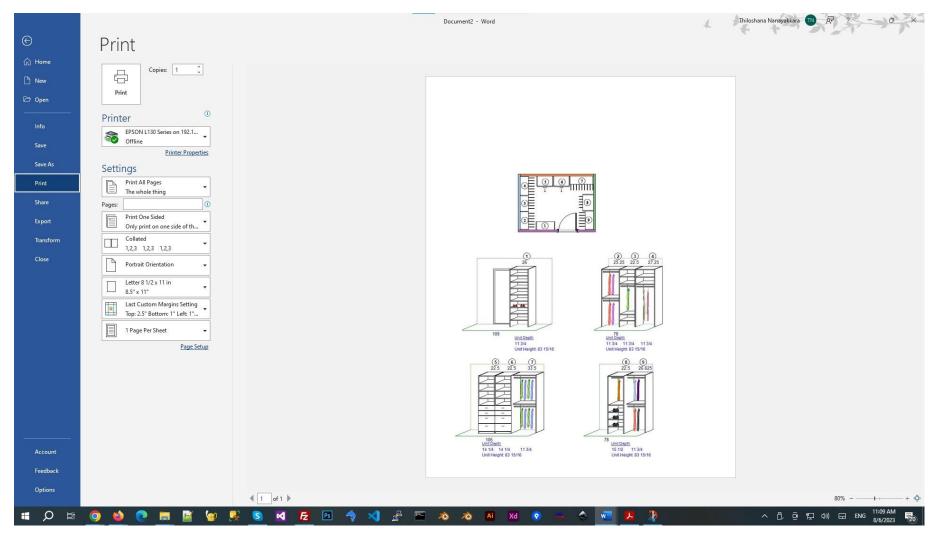